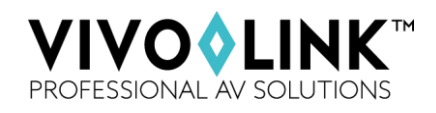

## **VLCAM75 HD Video Conference Camera**

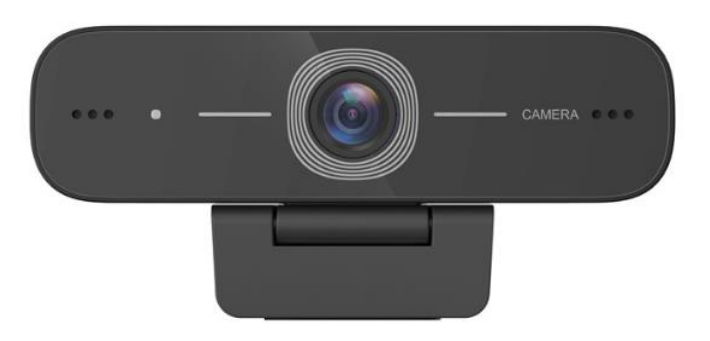

Vivolink VLCAM75 features perfect functionality and excellent performance.

It use advanced Image Signal Processing algorithms to provide vivid images with true clear brightness, high resolution, and fantastic color reproduction.

## **Typical use:**

Videoconferencing, Cooperative Office etc.

## **Key features:**

- Built in microphones with clear and natural stereo sound
- High quality CMOS sensor
- Support resolution up to 1920x1080@30hz
- 80 degree FOV wide angle lens with minimum visual distortion on short distance
- Advanced focus algorithm for fast and accurate focus
- Supports H.264, H.26, .MJPEG, YUV video encoding which enables the video play more fluently
- USB2.0: Easy Plug 'n' Play
- No need to download driver or extra software

## **Specification:**

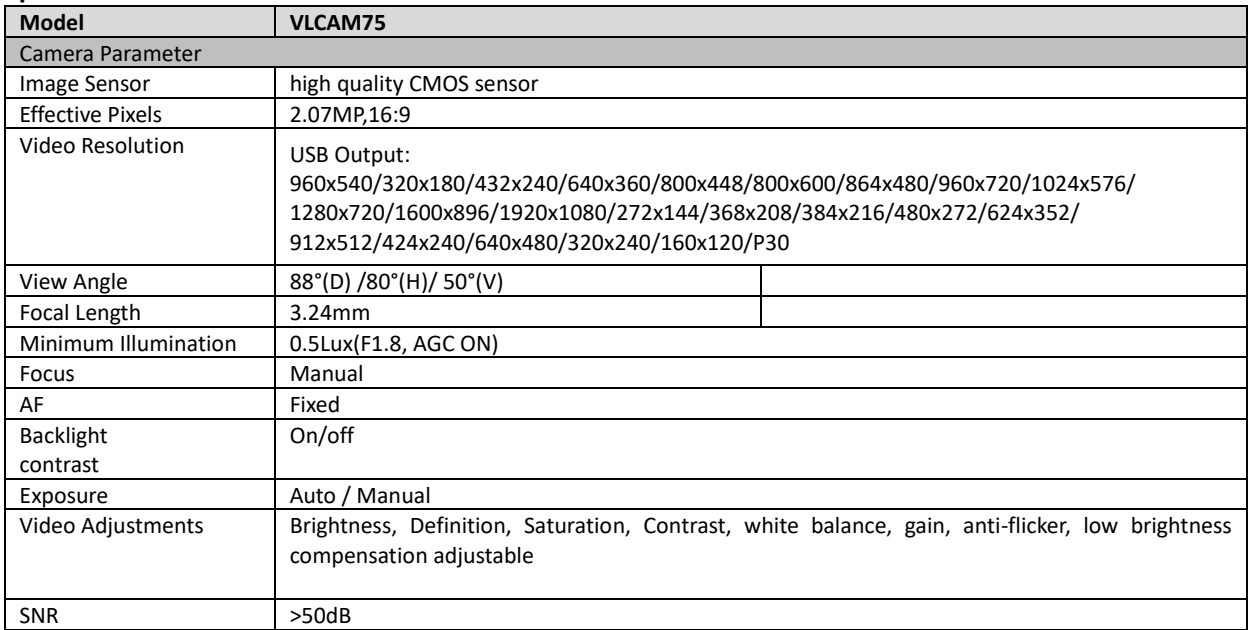

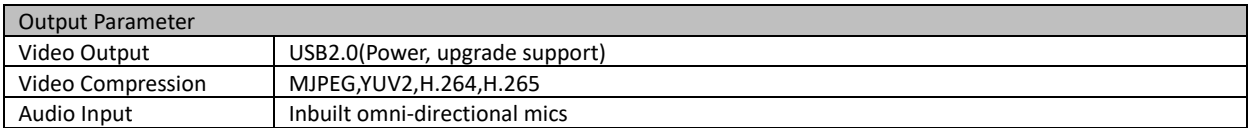

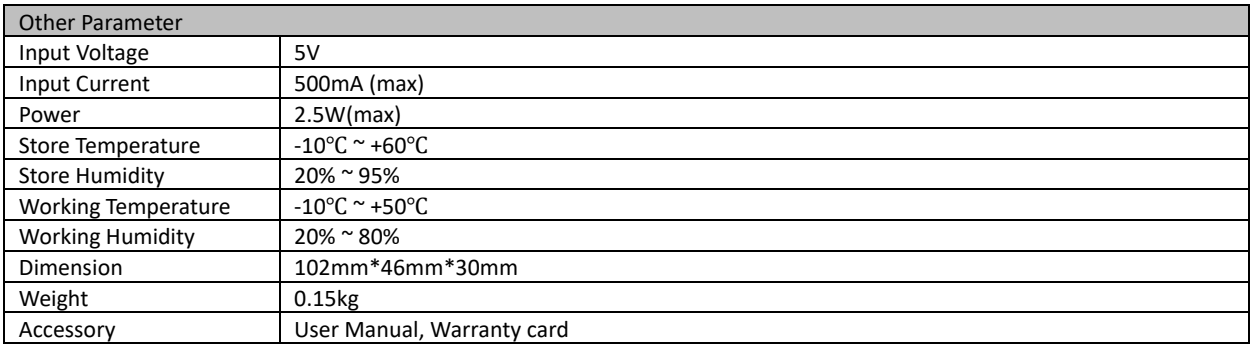

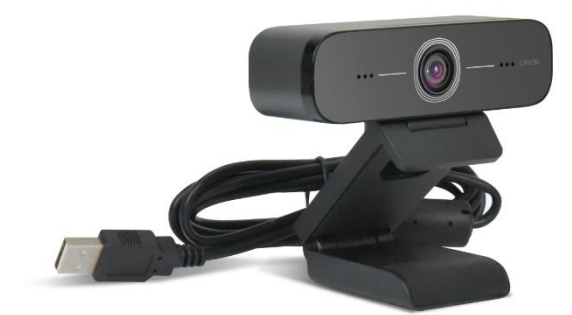